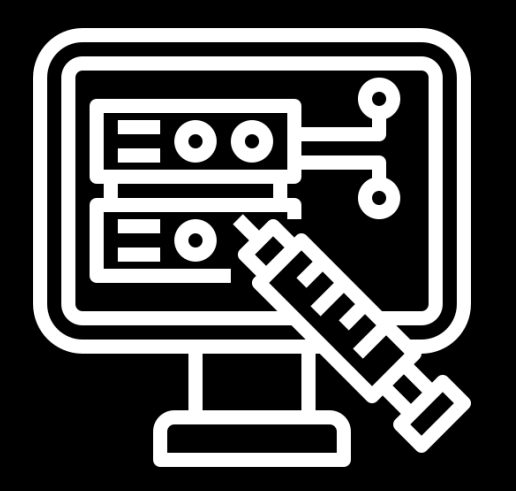

# **Code Injection Attacks Lecture 13**

Software Security Engineering

Winter 2023 Thompson Rivers University

## **Server Side of Web Applications**

- runs on a web server (application server)
- takes input from remote users via Web server
- interacts with back-end database and other servers
	- side effects: new data stored, functions called
- prepares and outputs results for users
	- dynamically generated HTML
	- content from different sources

#### Problem: scripting languages allow execution of strings.

Problem: scripting languages allow execution of strings. Code is Data and Data is Code.

# Problem: scripting languages allow execution of strings. Code is Data and Data is Code. This is true of C as well: buffer overflow, system()

Problem: scripting languages allow execution of strings. Code is Data and Data is Code. This is true of C as well: buffer overflow, system() But scripting languages makes it easy

 $e.g., exec('a = 4')$ 

## **Example: PHP**

- PHP: Hypertext Preprocessor (PHP)
- server scripting language, C-like, intermixed with HTML
- e.g., <input value=<?php echo \$myvalue; ?>>
- can embed variables in double-quote strings
	- \$user="world";
	- echo "hello \$user";
	- or echo "hello" . \$user;

## **Command Injection**

- server-side PHP calculator
	- \$in = USER INPUT VAL
	- $\circ$  eval('\$op1 = ' . \$in . ';');
- the website only issues HTML calls like
	- http://victim.com/calc.php?val=5
	- it executes: eval('\$op1=5;');

#### But adversary can exhibit arbitrary behaviours!

# But adversary can exhibit arbitrary behaviours! http://victim.com/calc.php?val=5 ; system('rm -rf /')

But adversary can exhibit arbitrary behaviours! http://victim.com/calc.php?val=5 ; system('rm -rf /') it executes: eval(' $\text{Sp1=5}$ ; system('rm -rf /');); oops!

#### **Another PHP Example**

- PHP server-side code for sending email:
	- $\text{Semail} = \text{GET EMAL}$
	- system("mail \$email < /tmp/default\_email\_body")
- normal call
	- http://victim.com/send\_invite/php?email=decent@person.com
- adversarial call
	- http://victim.com/send\_invite/php?email=evil@person.com < /usr/passwd; cat
- what happened? why did it happen? how can you stop it?

#### This is an example of input validation vulnerability

## This is an example of input validation vulnerability Server was expecting a string of a certain form, such as one in the database of users.

This is an example of input validation vulnerability

## Server was expecting a string of a certain form, such as one in the database of users.

Assumption string does not have control characters.

This is an example of input validation vulnerability Server was expecting a string of a certain form, such as one in the database of users.

Assumption string does not have control characters.

Solution is simple: don't trust any input, and validate all assumptions.

#### This is an example of input validation vulnerability

#### Server was expecting a string of a certain form, such as one in the database of users.

Assumption string does not have control characters.

Solution is simple: don't trust any input, and validate all assumptions.

Input from users should be treated as hostile.

## **Structured Query Language (SQL)**

- widely used database query language
- fetch data: SELECT \* FROM table WHERE something='value'
- add data: INSERT INTO table (col1, col2) VALUES (val1, val2)
- modify, delete, etc.
- syntax is standardized, independent of the database

## **Typical Query Generation Code**

- $$ selected user = (get user input)$
- $$$ sql\_query = "SELECT username, key FROM keys WHERE username='\$selected\_user'";
- $$result = $db->executeQuery($sq);$

What if 'user' is a malicious string that changes the meaning of the query?

## **Typical Login Prompt**

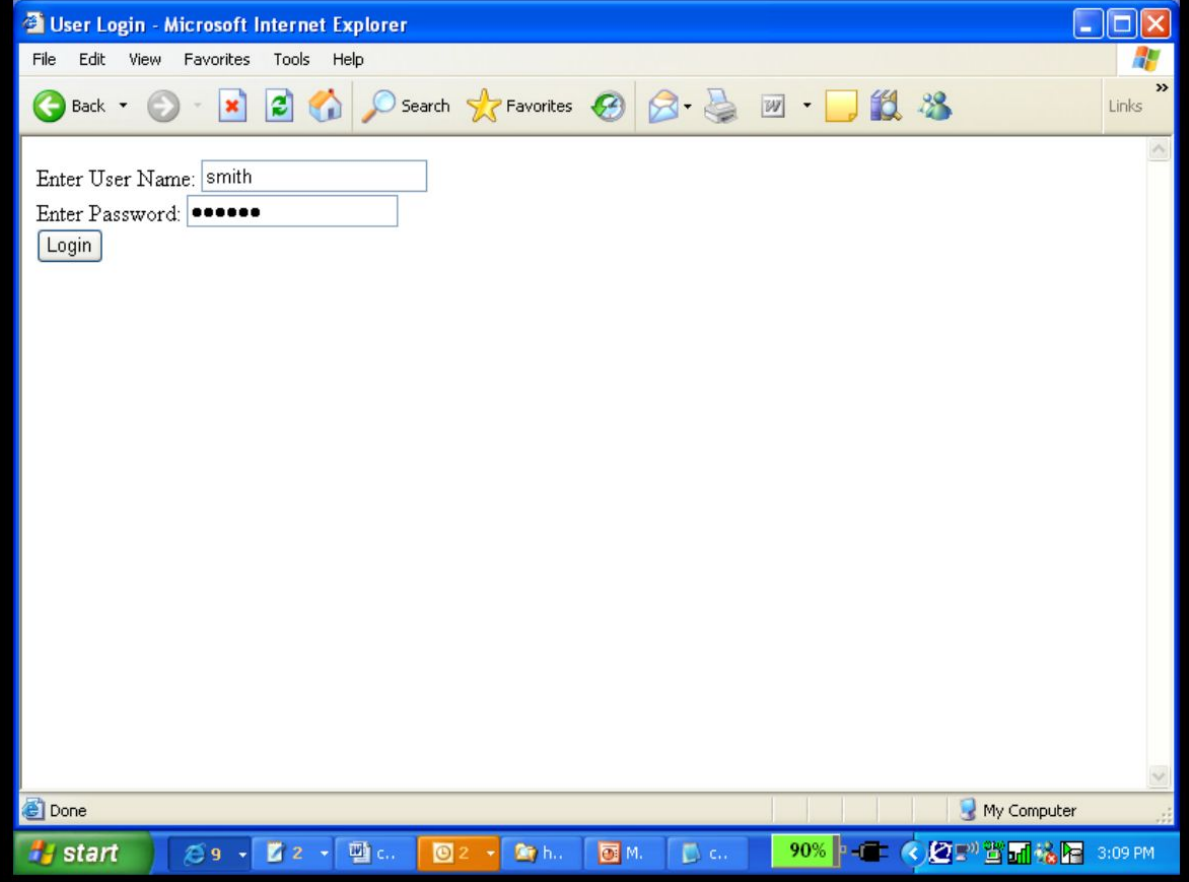

Browser sends 'user', web server creates SQL, DB executes SQL

## **Malicious Login**

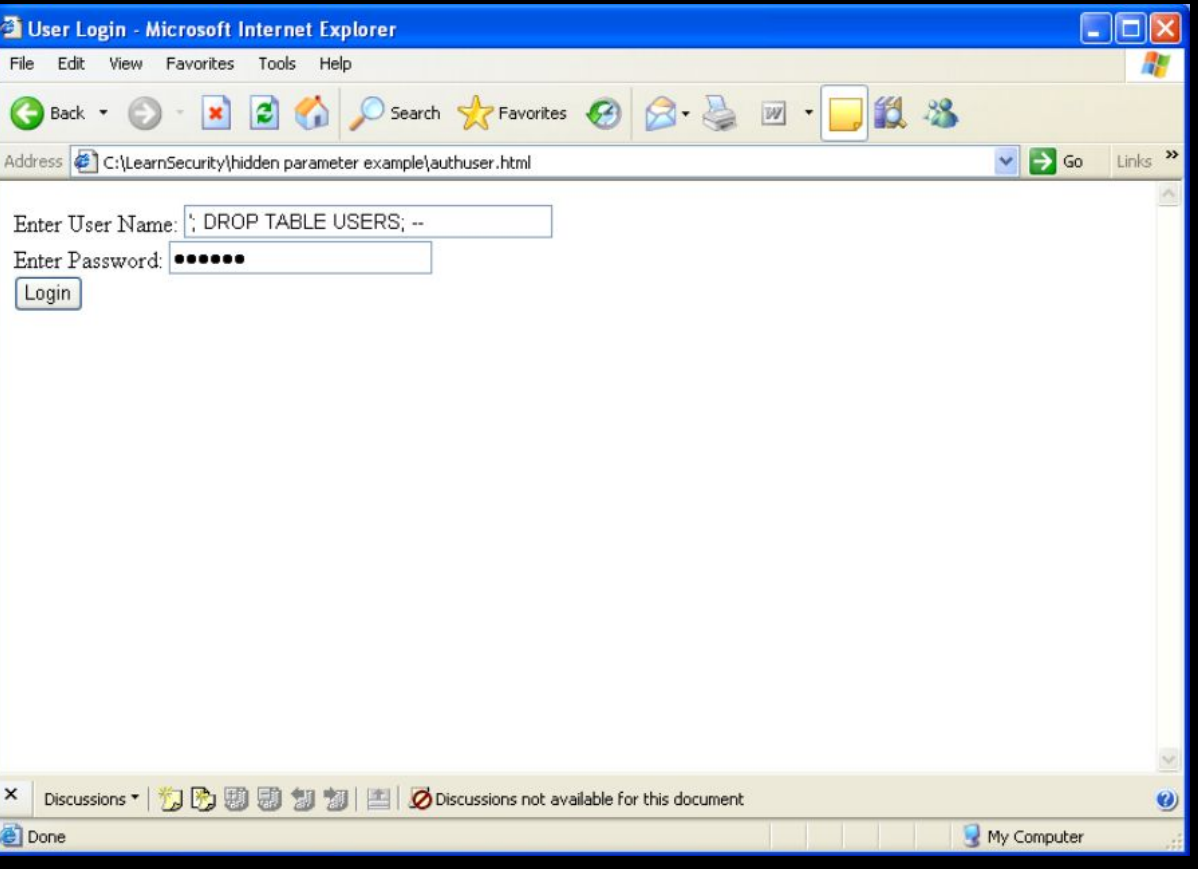

## **SQL Injection Attack**

- provided input is:
	- 'foo'; DROP TABLE USERS; −−'
- **•** executed query is

−−

- SELECT username, key FROM keys WHERE username=foo'; DROP TABLE USERS;
- this deletes the table name USERS
- oops.

#### Authentication to DB

set user found = execute("SELECT \* FROM users WHERE username=' " & form("user") & "' AND password=' " & form("pwd") & "' "); if (size(user found)  $!= 0$ ) return AUTHENTICATE SUCCESS

#### Authentication to DB

set user found = execute("SELECT \* FROM users WHERE username=' " & form("user") & "' AND password=' " & form("pwd") & "' "); if (size(user found)  $!= 0$ ) return AUTHENTICATE SUCCESS

> user provides username and password, this query looks up the combination

#### Authentication to DB

set user found = execute("SELECT \* FROM users WHERE username=' " & form("user") & "' AND password=' " & form("pwd") & "' "); if (size(user found)  $!= 0$ ) return AUTHENTICATE SUCCESS user provides username and password,

this query looks up the combination

if there is one row in user found, authentication is correct!

#### **Attack on Authentication**

- user gives username: ' OR 1=1 −−
- web server executes SELECT \* FROM users WHERE username=" OR 1=1 −− blahblah
	- now everything matches (why?)
	- user is found (why?)
	- authentication successful (why?)

## **Another Example**

- SELECT \* WHERE user='name' AND pwd='passwd'
- **user gives for both name and passwd:** 
	- 'OR WHERE pwd LIKE '%
- server runs:
	- SELECT \* WHERE user='' OR WHERE pwd LIKE '%' AND pwd = '' OR WHERE pwd LIKE '%'
	- $\circ$  the % is a wildcard, it matched anything

#### Result of this:

## logs into the database with the credentials of the first person in DB

Result of this:

logs into the database with the credentials of the first person in DB

this is usually the administrator!

Result of this:

logs into the database with the credentials of the first person in DB this is usually the administrator!

PRIVILEGE ESCALATION

#### Pull Data from other Database

## username:  $\sqrt{AND 1}$  = 0 UNION SELECT cardholder, number, exp\_month, exp\_year FROM creditcards

#### Pull Data from other Database

username: ' AND 1 = 0 UNION SELECT cardholder, number, exp\_month, exp\_year FROM creditcards

results of both queries are combined and returned

Create User

username: '; INSERT INTO USERS (...) VALUES (...);

#### Create User

# username: '; INSERT INTO USERS (...) VALUES (...); WHERE email=victim@tru.ca

## **Second-Order SQL Injection**

code as data can be stored now but executed later

- inconsistency in checking
- user sets username to: admin' -
	- suppose that DB builds the query correctly
	- the quote in the username does not terminate the query but the username is set as above
		- $\blacksquare$  i.e., it is properly escaped at the time
- user then changes their password
	- perhaps not through a web frontend
	- UPDATE USERS SET passwd='evil' WHERE uname='admin' −−'

#### **Preventing SQL Injection**

#### validate all inputs

- $\circ$  filter out any character that has special meaning
	- apostrophes, semicolons, percents, hyphens, underscores
- $\circ$  check the data type
	- **all assumptions must be checked**
- use libraries designed to do this instead of doing it yourself

#### FULL MEDIATION

#### **Preventing SQL Injection**

#### allow list permitted characters

- block listing bad ones doesn't work
- safe defaults
- set well-defined set of safe values
- match with regular expressions

## **Escaping Quotes**

- special characters like ' blur code and data
- but can occur in names: O'Brian
- **•** these must be escaped in the input
	- $\circ$  functions to do this: escape(o'connor)  $\rightarrow$  o\'connor
	- don't do this ad hoc
	- $\circ$  don't just replace ' with  $\prime$ ' (why?)

## **Prepared Statements**

- SQL injection comes about because queries are created by string concatenations
- this elevates user-provided input to the importance level of backend code written by trusted engineers
	- both strings are equal components to the resulting query
	- both strings can be data or code
	- user-provided input should be only data, not code

## **Prepared Statements**

- bind variables
	- placeholders guaranteed to be data
- prepared statements
	- static scaffolds of SQL with bind variables to be filled in

## **Prepared Statements Example (pseudo syntax)**

- String query = "SELECT  $*$  FROM table WHERE userid=?";
- PreparedStatement ps = db.prepareStatement(query);
- ps.setInt(1, session.getCurrentUserId());
- **•** ResultSet = ps.executeQuery();